# **Příklady na čtvrté cvičení v počítačové učebně, SMI, PS 2010**

# **Definice markovského řetězce s oceněním přechodů**

Nechť  $\{X_n; n \in N_0\}$  je homogenní markovský řetězec s konečnou množinou stavů J, v němž jsou všechny stavy trvalé nenulové neperiodické (tj. ergodické). Předpokládáme, že každému přechodu ze stavu i do stavu j je přiřazeno ocenění rij (představuje výnos nebo ztrátu spojenou s přechodem z i do j). Tato ocenění uspořádáme do matice  $\mathbf{R} = (r_{ij})_{i,j \in J}$ , která se nazývá

matice výnosů. Řetězec  ${X_n; n \in N_0}$  se pak nazývá markovský řetězec s oceněním přechodů.

#### **Rekurentní metoda výpočtu středních hodnot celkových výnosů**

Nechť  $\{X_n; n \in N_0\}$  je markovský řetězec s oceněním přechodů, který má matici přechodu **P** a matici ocenění **R**. Označme

vi(n) střední hodnotu celkového výnosu, který se získá po n krocích, když řetězec vychází ze stavu i,

 $=\sum_{j\in J}$  $q_i = \sum_{j \in J} p_{ij} r_{ij}$  střední hodnotu výnosu při jednom přechodu ze stavu i.

Pak pro  $\forall i \in J$  a n = 1, 2, 3, ... platí rekurentní vztah:  $= q_i + \sum_{j \in J} p_{ij} v_i (n$  $v_i(n) = q_i + \sum_{j \in J} p_{ij} v_i(n-1)$ , přičemž  $v_i(0) = 0$ .

V maticové formě: **v**(n) =  $\bf{q}$  + **Pv**(n-1), n = 1, 2, ...

 $\mathbf V$ ýpočet vytvořující funkce  $\mathbf G_{\mathbf v}(\mathbf z)$  posloupnosti vektorů  $\{\mathbf v(\mathbf n)\}_{\mathbf n=1}^\infty$ 

$$
G_{\mathbf{v}}(z) = \frac{z}{1-z} (\mathbf{I} - z\mathbf{P})^{-1} \mathbf{q}
$$

**Aproximační vzorec pro výpočet středních hodnot celkových výnosů v**(n) ≈ (n-1)**Aq** + (**I** – (**P** – **A**))<sup>-1</sup>**q**, kde **A** je limitní matice přechodu.

**Příklad 1.:** Řidič taxi dlouhodobým pozorováním zjistil, že když se v daném okamžiku nachází ve městě A, pak s pravděpodobností 0,3 poveze příštího zákazníka do města B a s pravděpodobností 0,7 bude zákazník žádat jízdu uvnitř A. Jestliže se řidič taxi nachází ve městě B, pak se stejnou pravděpodobností buď poveze příštího zákazníka do A nebo bude jezdit uvnitř B. Průměrná tržba za jízdu (v obou směrech) mezi A a B činí 1000 Kč a uvnitř měst A a B 100 Kč. Vypočítejte střední hodnotu tržby za první dvě jízdy, vyjede-li řidič z města A resp. B.

## **Řešení:**

Zavedeme HMŘ  $\{X_n; n \in N_0\}$  s množinou stavů J = {0,1}, přičemž  $X_n = 0$  (resp. 1), když v okamžiku n je řidič ve městě A (resp. B). Matice  $P = \begin{bmatrix} 0.5 & 0.5 \\ 0.5 & 0.5 \end{bmatrix}$ ,  $R = \begin{bmatrix} 1000 & 100 \\ 1000 & 100 \end{bmatrix}$  $\bigg)$  $\backslash$  $\overline{\phantom{a}}$  $\left\vert \mathbf{R=}\right\vert$ J  $\setminus$  $\overline{\phantom{a}}$  $\mathbf{P} = \begin{pmatrix} 0.7 & 0.3 \\ 0.5 & 0.5 \end{pmatrix}, \mathbf{R} = \begin{pmatrix} 100 & 1000 \\ 1000 & 100 \end{pmatrix}.$  $q_0 = 0,7.100 + 0,3.1000 = 370, q_1 = 0,5.1000 + 0,5.100 = 550$  $q = \begin{bmatrix} 575 \\ 550 \end{bmatrix}$  $\bigg)$  $\backslash$  $\overline{\phantom{a}}$  $\setminus$ ſ  $\begin{pmatrix} 370 \\ 550 \end{pmatrix}$ , **v**(0) =  $\begin{pmatrix} 0 \\ 0 \end{pmatrix}$ J  $\setminus$  $\overline{\phantom{a}}$  $\setminus$ ſ 0  $\begin{pmatrix} 0 \\ 0 \end{pmatrix}$ . **v**(1) = **q** + **P v**(0) =  $\begin{bmatrix} 5/6 \\ 550 \end{bmatrix}$ J  $\setminus$  $\overline{\phantom{a}}$  $\setminus$ ſ 550 370

$$
\mathbf{v}(2) = \mathbf{q} + \mathbf{P} \mathbf{v}(1) = \begin{pmatrix} 370 \\ 550 \end{pmatrix} + \begin{pmatrix} 0,7 & 0,3 \\ 0,5 & 0,5 \end{pmatrix} \begin{pmatrix} 370 \\ 550 \end{pmatrix} = \begin{pmatrix} 794 \\ 1010 \end{pmatrix}
$$

Vyjede-li řidič z města A, bude mít za první dvě jízdy v průměru tržbu 794 Kč. Vyjede-li řidič z města B, bude mít za první dvě jízdy v průměru tržbu 1010 Kč.

# **Návod na řešení v MATLABu:**

Zadáme matice **P**, **R** a vektor **v**0:  $P=[0.7 0.3; 0.5 0.5]$ ; R=[100 1000;1000 100]; $v0=[0 0]$ ; Vypočteme vektor  $q = diag(P^*R^*)$ ; Vypočteme vektor v1=q+P\*v0 Vypočteme vektor v2=q+P\*v1

**Příklad 2.:** Výrobce limonád pravidelně sleduje prodejnost nového výrobku na domácím trhu. Výrobek hodnotí v každém sledovaném období jako úspěšný (stav 0) nebo jako neúspěšný (stav 1), přičemž lze předpokládat, že úspěšnost či neúspěšnost prodeje v daném období je ovlivněna jen tím, jak se výrobek prodával v předchozím období. Dlouhodobým sledováním prodeje byly zjištěny tyto poznatky: pokud byl výrobek v jednom období úspěšný, pak v následujícím období bude úspěšný s pravděpodobností 0,8. Jestliže byl výrobek v jednom období neúspěšný, tak v následujícím období zůstane neúspěšný s pravděpodobností 0,7. Zůstává-li výrobek úspěšný, je výnos 10 jednotek. Změní-li se z úspěšného na neúspěšný, klesne výnos na 5 jednotek. Při změně z neúspěšného na úspěšný je výnos 10 jednotek a zůstává-li výrobek neúspěšný, dojde ke ztrátě 20 jednotek. a) Modelujte proces pomocí homogenního markovského řetězce. Najděte matici přechodu a matici výnosů.

b) Pomocí rekurentního vzorce **v**(n) = **q + P v**(n-1) vypočtěte pro oba stavy střední hodnotu celkového výnosu, který se získá za n období, n = 1, 2, ..., 6.

c) Pomocí aproximačního vzorce  $\mathbf{v}(n) \approx (n-1)\mathbf{A}\mathbf{q} + (\mathbf{I} - (\mathbf{P} - \mathbf{A}))^{-1}\mathbf{q}$  najděte přibližné vyjádření pro vektor středních hodnot celkových výnosů **v**(n). Pro n = 1, 2, ..., 6 porovnejte výsledky s přesným vyjádřením získaným v bodě (b).

## **Řešení:**

ad a) Zavedeme HMŘ  ${X_n; n \in N_0}$  s množinou stavů J = {0,1}, přičemž  $X_n = 0$  (resp. 1), když v n-tém období je výrobek úspěšný (resp. neúspěšný). Matice

$$
\mathbf{P} = \begin{pmatrix} 0.8 & 0.2 \\ 0.3 & 0.7 \end{pmatrix}, \mathbf{R} = \begin{pmatrix} 10 & 5 \\ 10 & -20 \end{pmatrix}.
$$

ad b) Výpočet pomocí rekurentního vzorce:  $q_0 = 0.8,10 + 0.2,5 = 9, q_1 = 0,3.10 + 0.7(.20) = -11$ 

$$
\mathbf{q} = \begin{pmatrix} 9 \\ -11 \end{pmatrix}, \mathbf{v}(0) = \begin{pmatrix} 0 \\ 0 \end{pmatrix}.
$$
  
\n
$$
\mathbf{v}(1) = \mathbf{q} + \mathbf{P} \mathbf{v}(0) = \begin{pmatrix} 9 \\ -11 \end{pmatrix}, \mathbf{v}(2) = \mathbf{q} + \mathbf{P} \mathbf{v}(1) = \begin{pmatrix} 14 \\ -16 \end{pmatrix}, \mathbf{v}(3) = \mathbf{q} + \mathbf{P} \mathbf{v}(2) = \begin{pmatrix} 17 \\ -18 \end{pmatrix},
$$
  
\n
$$
\mathbf{v}(4) = \mathbf{q} + \mathbf{P} \mathbf{v}(3) = \begin{pmatrix} 19 \\ -18,5 \end{pmatrix}, \mathbf{v}(5) = \mathbf{q} + \mathbf{P} \mathbf{v}(4) = \begin{pmatrix} 20,5 \\ -18,25 \end{pmatrix}, \mathbf{v}(6) = \mathbf{q} + \mathbf{P} \mathbf{v}(5) = \begin{pmatrix} 21,75 \\ -17,625 \end{pmatrix}
$$

ad c) Výpočet pomocí aproximačního vzorce:

Nejprve najdeme stacionární vektor **a** matice **P** (viz Příklady na druhé cvičení v počítačové učebně) a sestavíme limitní matici  $\mathbf{A} = \begin{bmatrix} 0.6 & 0.7 \\ 0.6 & 0.4 \end{bmatrix}$ J  $\setminus$  $\overline{\phantom{a}}$  $\setminus$ ſ  $0,6$  0,4  $\begin{pmatrix} 0,6 & 0,4 \\ 0,6 & 0,1 \end{pmatrix}$ . Po dosazení do aproximačního vzorce získáme výsledky:

$$
\mathbf{v}(1) = \begin{pmatrix} 17 \\ -23 \end{pmatrix}, \mathbf{v}(2) = \begin{pmatrix} 18 \\ -22 \end{pmatrix}, \mathbf{v}(3) = \begin{pmatrix} 19 \\ -21 \end{pmatrix}, \mathbf{v}(4) = \begin{pmatrix} 20 \\ -20 \end{pmatrix}, \mathbf{v}(5) = \begin{pmatrix} 21 \\ -19 \end{pmatrix}, \mathbf{v}(6) = \begin{pmatrix} 22 \\ -18 \end{pmatrix}
$$

Je zřejmé, že aproximační vzorec je pro malá n nevhodný.

#### **Definice markovského řetězce s diskontovaným oceněním přechodů**

Nechť v homogenním markovském řetězci s oceněním přechodů je přechod ze stavu i v čase n do stavu j v čase n+1 oceněn číslem  $\beta^n r_{ij}$ , kde číslo β (0<β<1) je tzv. diskontní faktor. (Může např. vyjadřovat pravděpodobnost, že proces bude dále pokračovat.) Uvedený řetězec se pak nazývá markovský řetězec s diskontovaným oceněním přechodů.

#### **Rekurentní metoda výpočtu středních hodnot celkových výnosů**

Pro vektor středních hodnot diskontovaných celkových výnosů platí rekurentní vztah: **.** 

 $\mathbf V$ ýpočet vytvořující funkce  $\mathbf G_{\mathbf v}(\mathbf z)$  posloupnosti vektorů  $\{\mathbf v(\mathbf n)\}_{\mathbf n=1}^\infty$ 

$$
G_{\mathbf{v}}(z) = \frac{z}{1-z} \big( \mathbf{I} - \beta z \mathbf{P} \big)^{-1} \mathbf{q}
$$

**Limitní hodnota vektoru středních hodnot celkových výnosů**  $n\rightarrow\infty$  $lim$  **v**(n) = (**I** − β**P**)<sup>-1</sup>**q** 

**Příklad 3.:** Výrobce nealkoholických nápojů hodlá nabídnout síti potravinových obchodů nápoj D s novou příchutí. Je si vědom konkurence tří současných oblíbených typů nealkoholických nápojů A, B, C, ale věří, že zákazníci ocení příznivé složení a dobrou chuť nápoje D a budou jej preferovat, jakmile ho ochutnají. Na základě zkušeností s obdobnými produkty byla sestavena matice přechodu (časovým krokem je 1 týden):

**P** =  $\overline{\phantom{a}}$  $\overline{\phantom{a}}$  $\overline{\phantom{a}}$  $\overline{\phantom{a}}$ J  $\backslash$  $\overline{\phantom{a}}$  $\mathsf{I}$  $\mathsf{I}$  $\mathbf{I}$  $\setminus$ ſ 0,05 0,05 0,85  $0,05 \quad 0,05 \quad 0,60 \quad 0,30$  $0,10$   $0,75$   $0,05$   $0,10$  $0,65 \quad 0,10 \quad 0,15 \quad 0,10$ .

Výnos nebo ztráta, které plynou z jednotlivých přechodů, jsou uvedeny v matici výnosů:

$$
\mathbf{R} = \begin{pmatrix} -2 & -1 & -1 & 5 \\ -1 & -2 & -1 & 5 \\ -1 & -1 & -2 & 3 \\ -3 & -3 & -3 & 4 \end{pmatrix}.
$$

Diskontní faktor je 0,5. Pro prvních 10 týdnů vypočtěte vektor středních hodnot celkových výnosů. Zjistěte také limitní hodnotu vektoru středních hodnot celkových výnosů.

#### **Návod na řešení v MATLABu:**

Zadáme matice **P**, **R**, vektor **v**0 a diskontní faktor beta:

```
P=[0.65 0.1 0.15 0.1;0.1 0.75 0.05 0.1;0.05 0.05 0.6 0.3;0.05 0.05 0.05 0.85];
R=[-2 -1 -1 5; -1 -2 -1 5; -1 -1 -2 3; -3 -3 -3 4];v0=[0 0 0 0]; beta=0.5;
Vypočteme vektor q = diag(P^*R^*);
vektor v1=q+beta*P*v0
vektor v2=q+beta*P*v1
atd. až 
vektor v10=q+beta*P*v9
```
Výsledek:

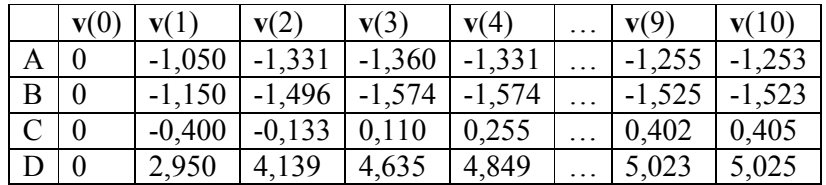

Výpočet limitního vektoru **v**(n): Zadáme jednotkovou matici  $I = eye(4)$ ; limitni  $v=(I-beta*B)^(-1)*q$ 

 $n \rightarrow \infty$ lim **v**(n) = (-1,2506, -1,5216, 0,4069, 5,0276)

**Upozornění:** Ve Studijních materiálech v ISu je uložena funkce diskont.m, která počítá:

- vektory středních hodnot diskontovaných výnosů po jednom období až po n obdobích,

- limitní vektor středních hodnot diskontovaných výnosů,

- znázorní průběhy vektorů středních hodnot pro jednotlivé stavy v závislosti na počtu období.